## **HTML Quick List**

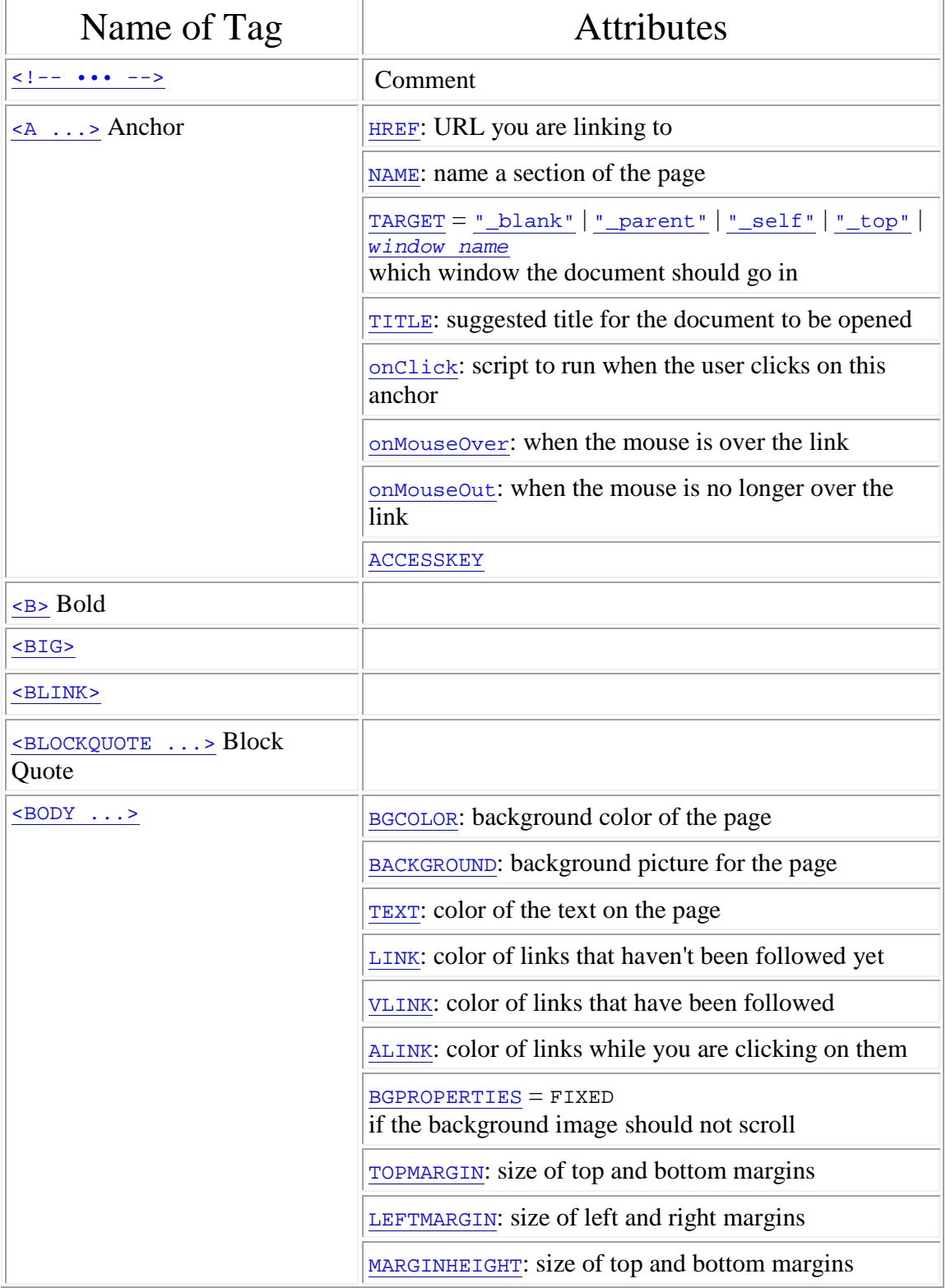

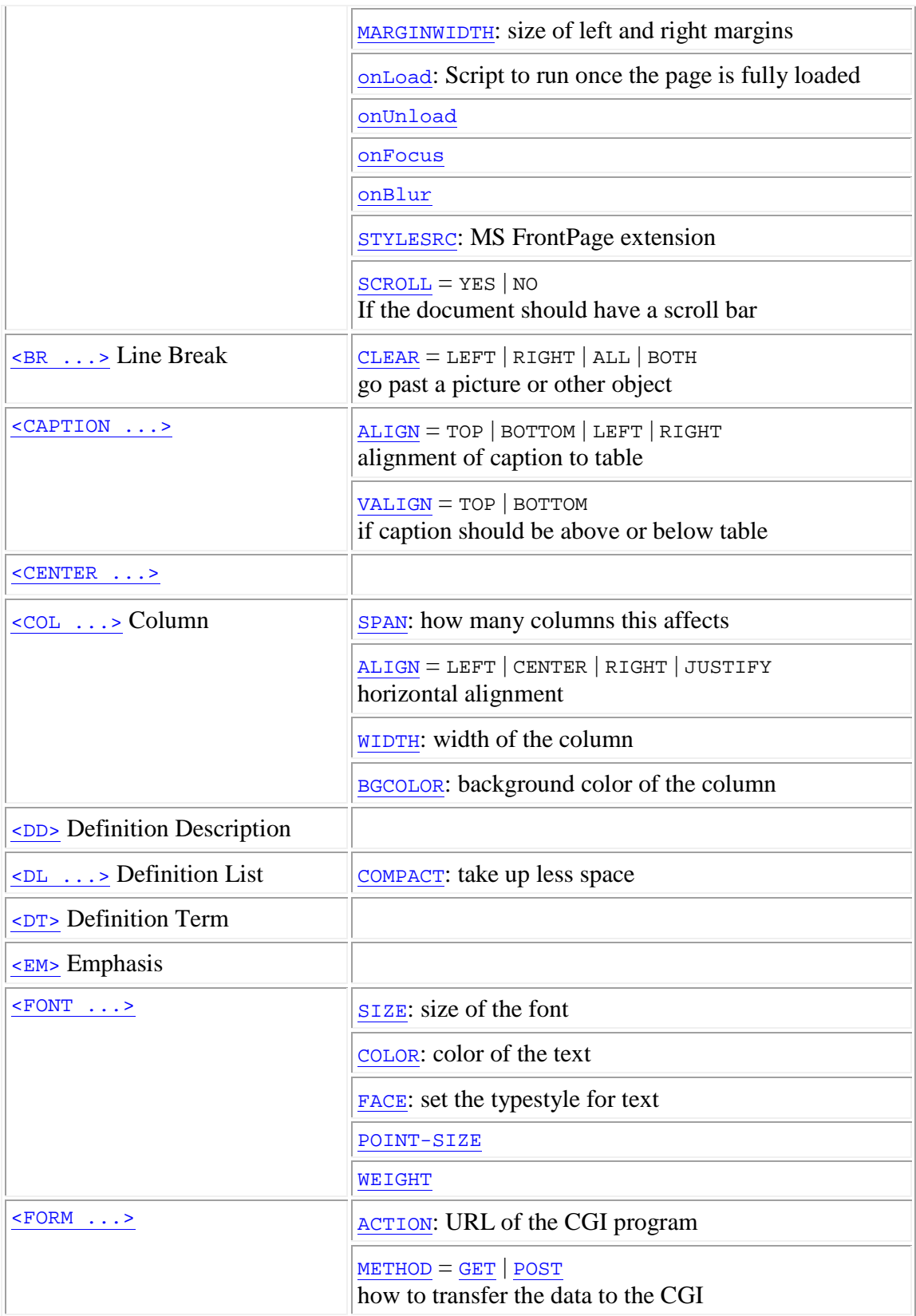

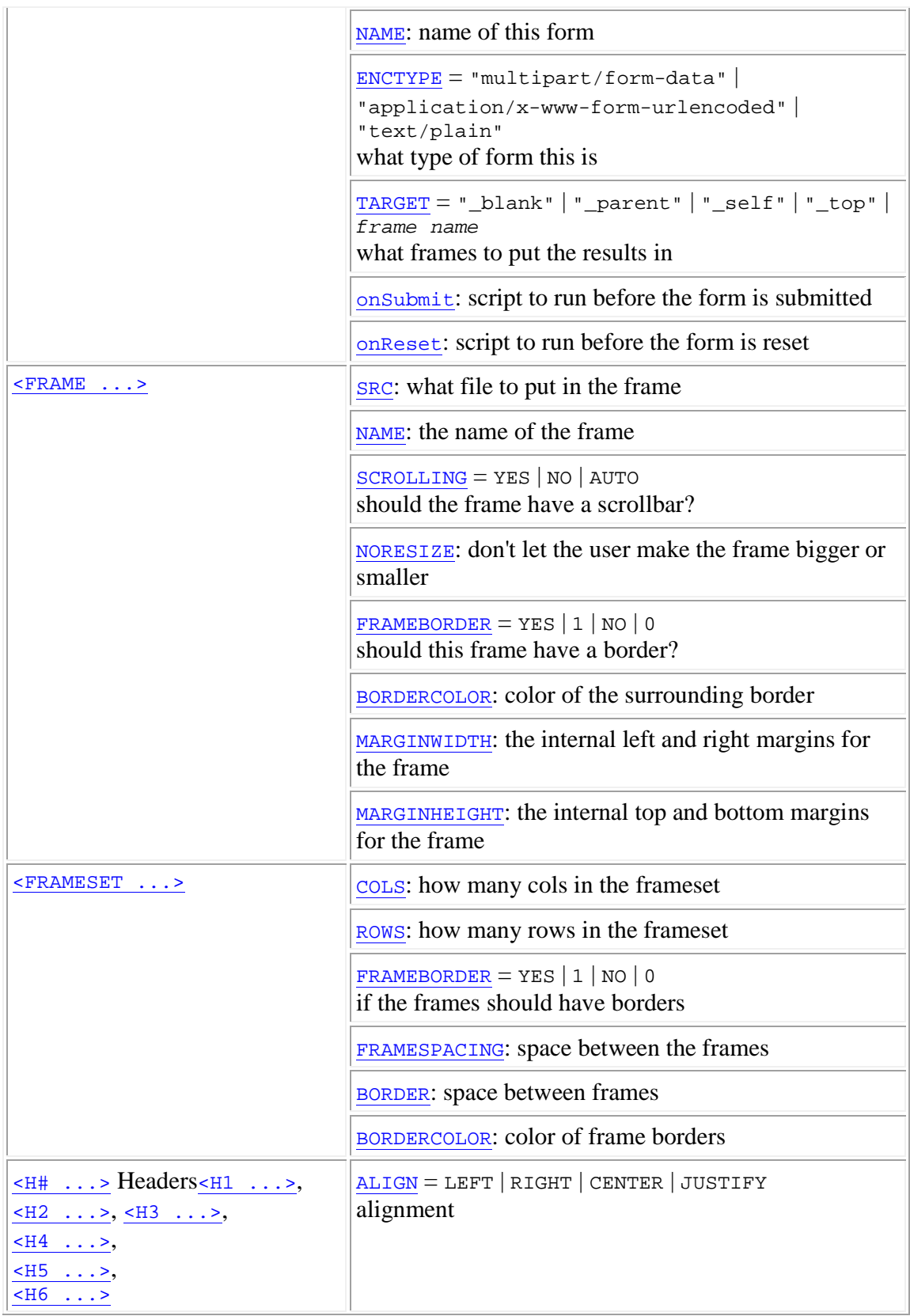

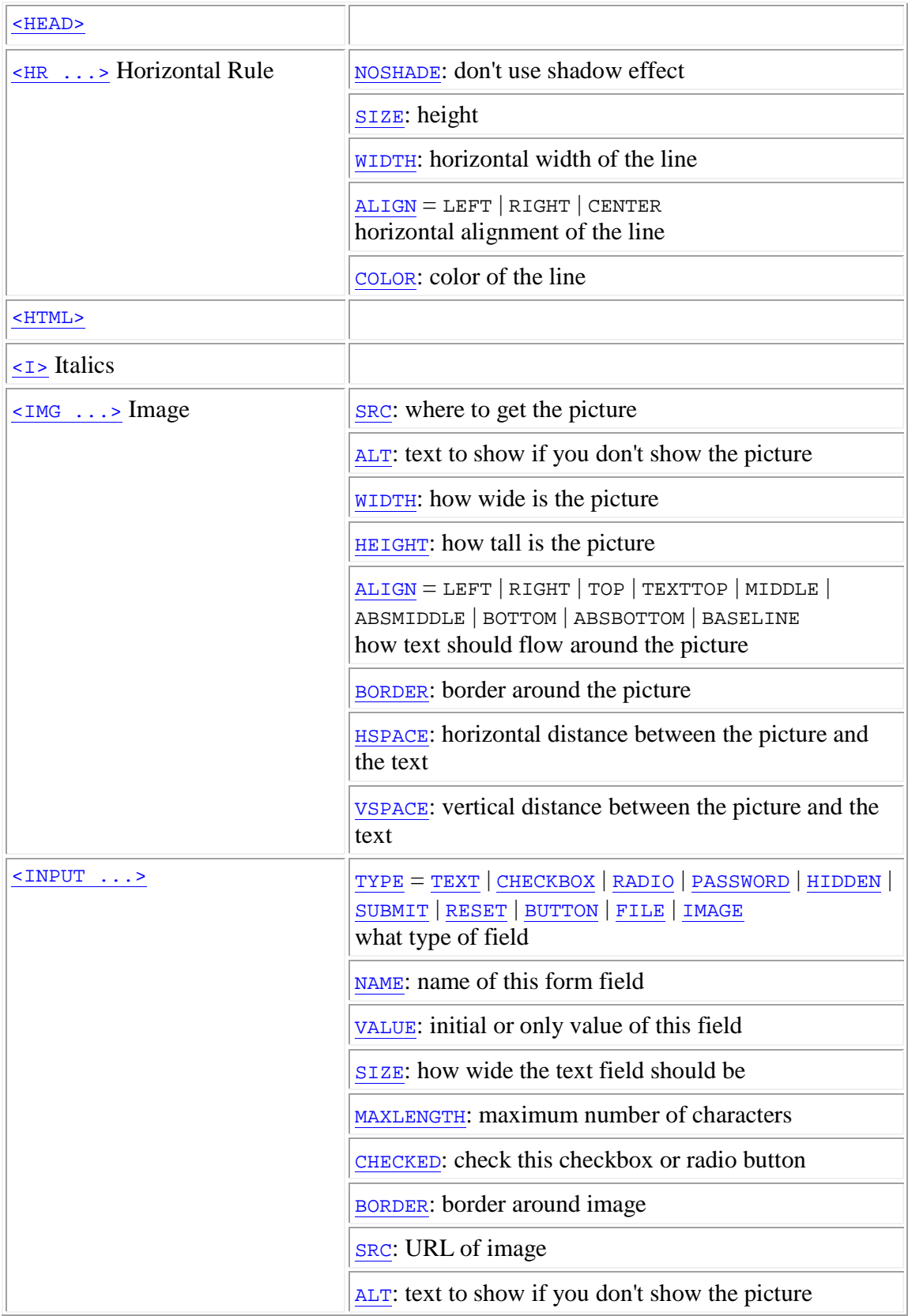

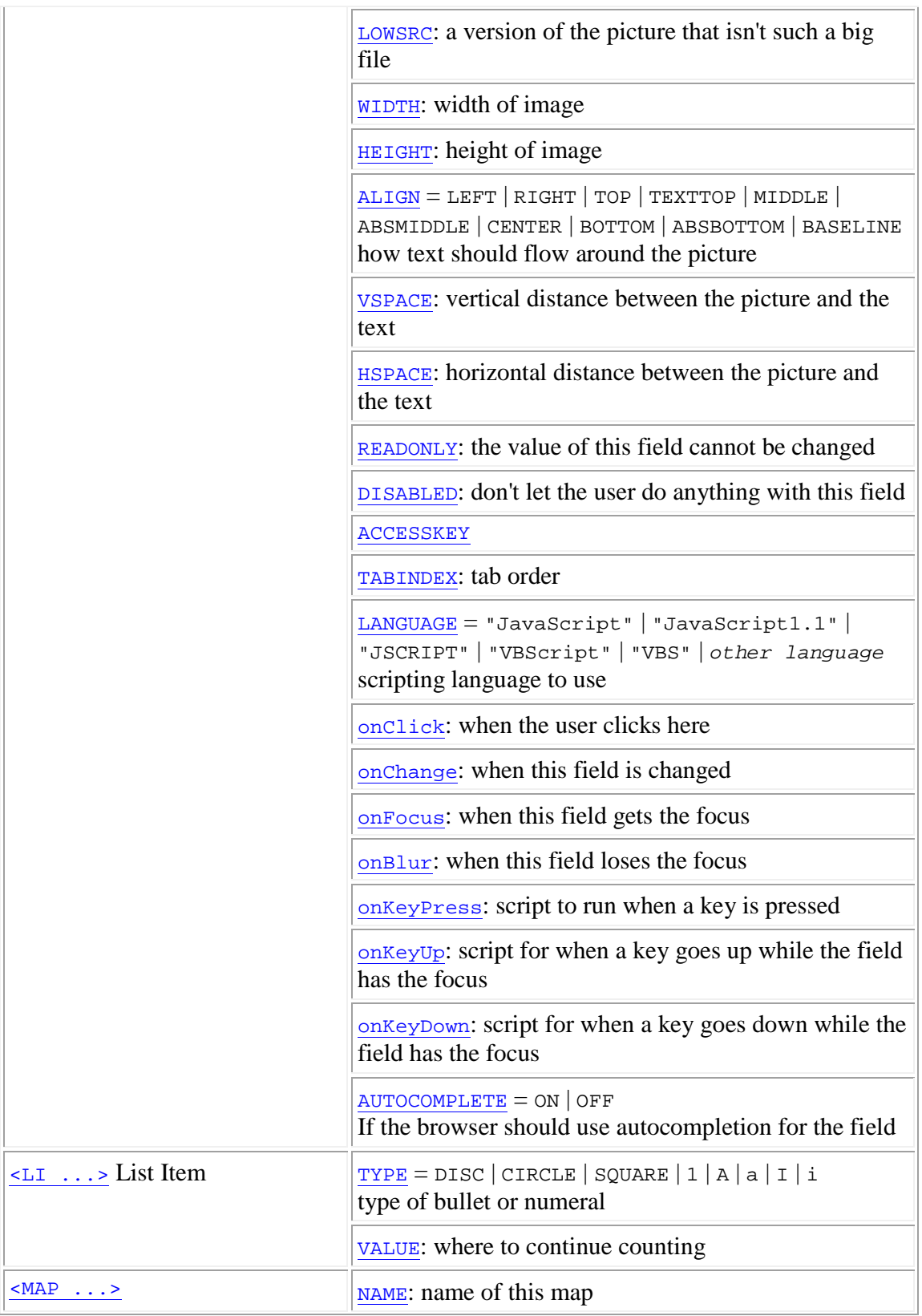

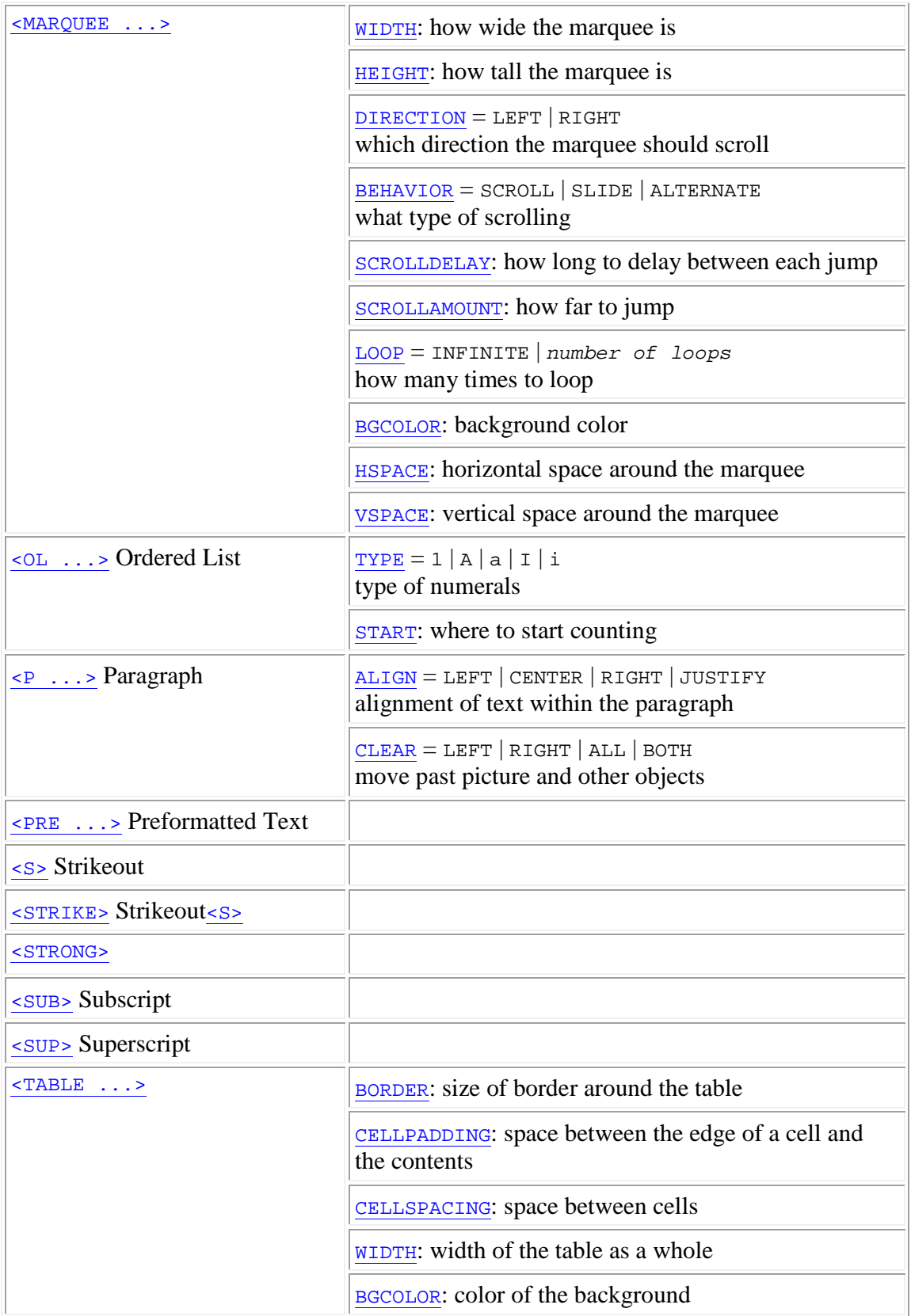

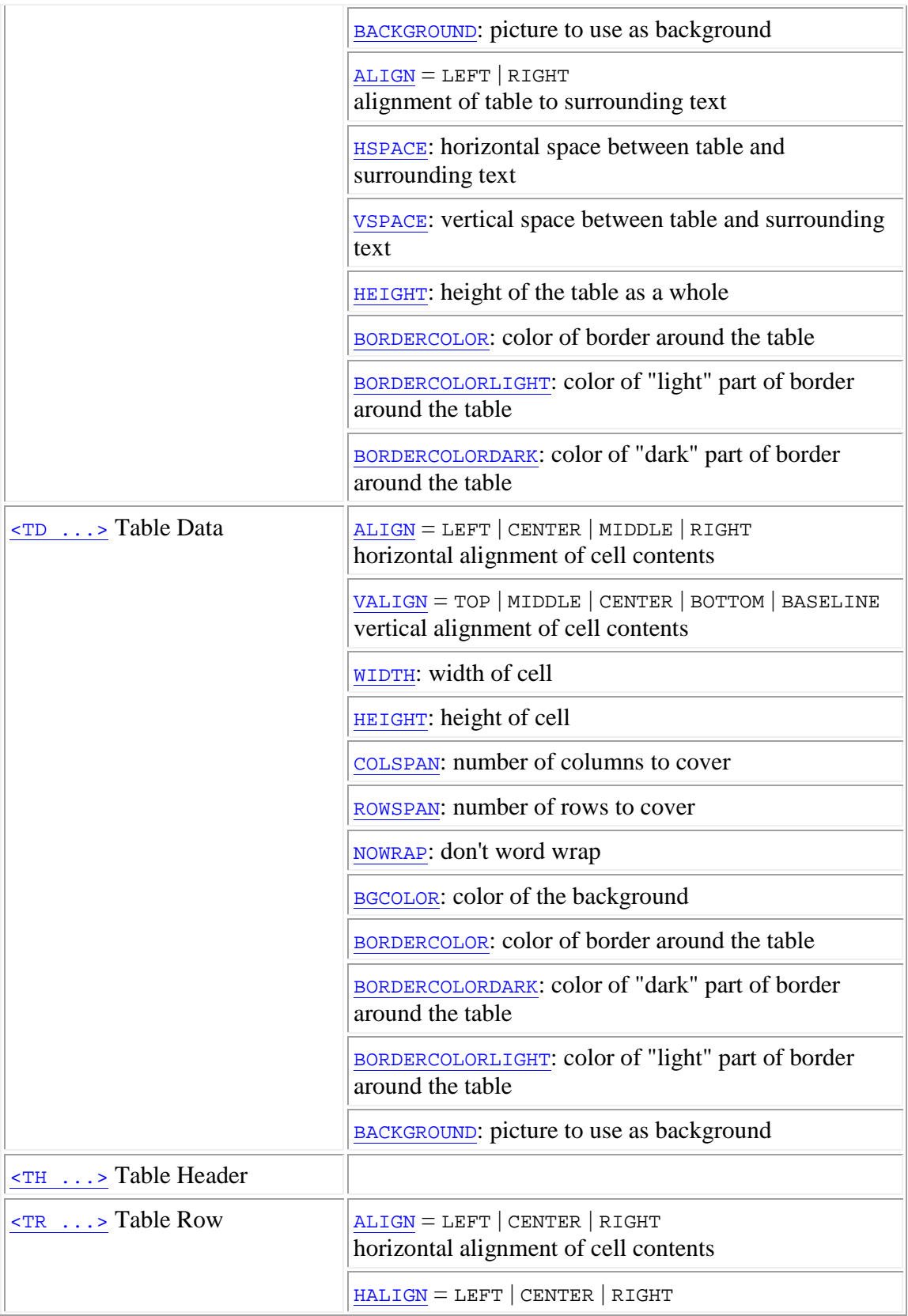

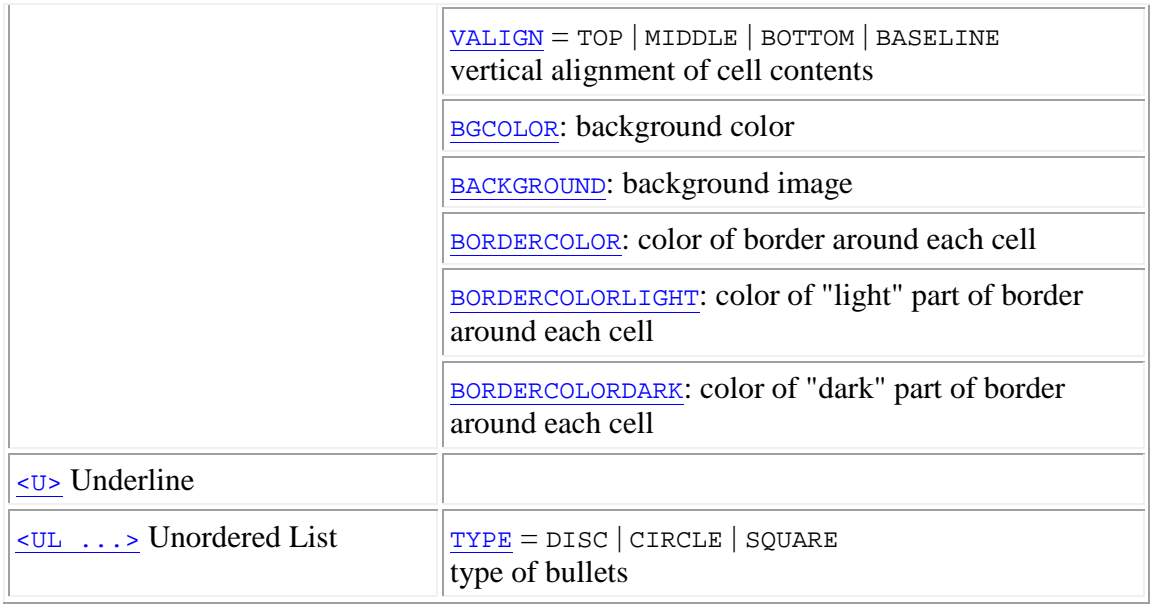